## **Gong - Errores #3414**

# **Error en listado de presupuesto de ingresos**

2018-07-05 08:57 - Santiago Ramos

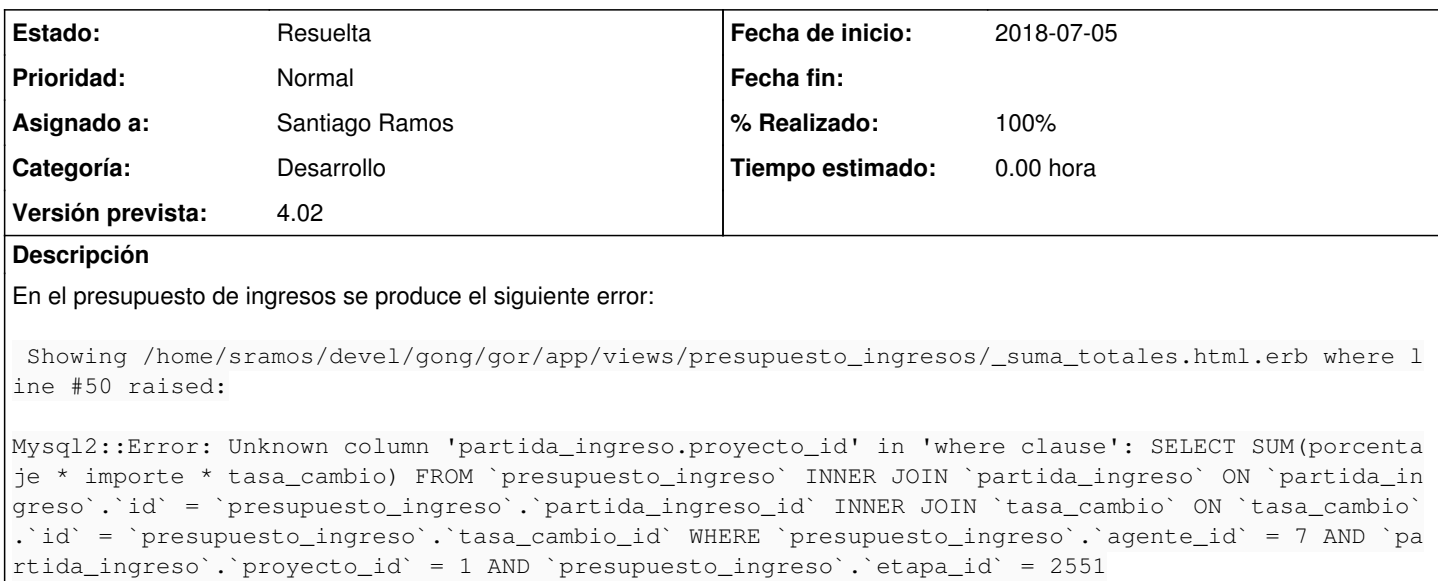

### **Histórico**

#### **#1 - 2018-07-05 09:00 - Santiago Ramos**

La línea que genera el error es la siguiente:

```
<% funcionamiento_total = (elemento.presupuesto_ingreso.joins(:partida_ingreso).where("partida_ingreso.proyect
o" => true).joins(:tasa_cambio).where( etapa_id: @etapa ).sum("porcentaje * importe * tasa_cambio")).to_f %>
```
Así que el problema parece ser que active record ve que existe un modelo "proyecto" y transforma ese

where("partida\_ingreso.proyecto" => true)

en

```
where("partida_ingreso.proyecto_id" => true)
```
### y lo más fácil es no dejar que toque esa query haciendo:

where("partida\_ingreso.proyecto =  $1")$ 

# **#2 - 2018-07-05 09:58 - Santiago Ramos**

*- Estado cambiado Asignada por Resuelta*

*- % Realizado cambiado 0 por 100*